Project : Prj\_12\_DDR2<br>Project : Prj\_12\_DDR2<br>Purpose : DDR2-SDRAM at a Spartan-3A Board<br>DDR2-RAM : MT47H32M16 (64 MByte)<br>Date : 19.08.2011<br>Version : 7.0 Version : /.w<br>
Plattform : XILINX Spartan-3A<br>
FPGA : XC35700A-FGG484<br>
Language : VHDL<br>
ISE : ISE-Design-Suite V:13.1<br>
IP-Core : MIG V:3.6.1<br>
Author : UB<br>
NATE : VERSION Author : UB<br>Mail : Becker\_U(at)gmx.de 

## first word :

===============

> sorry for my bad english :-)

## Moduls :

-----------------

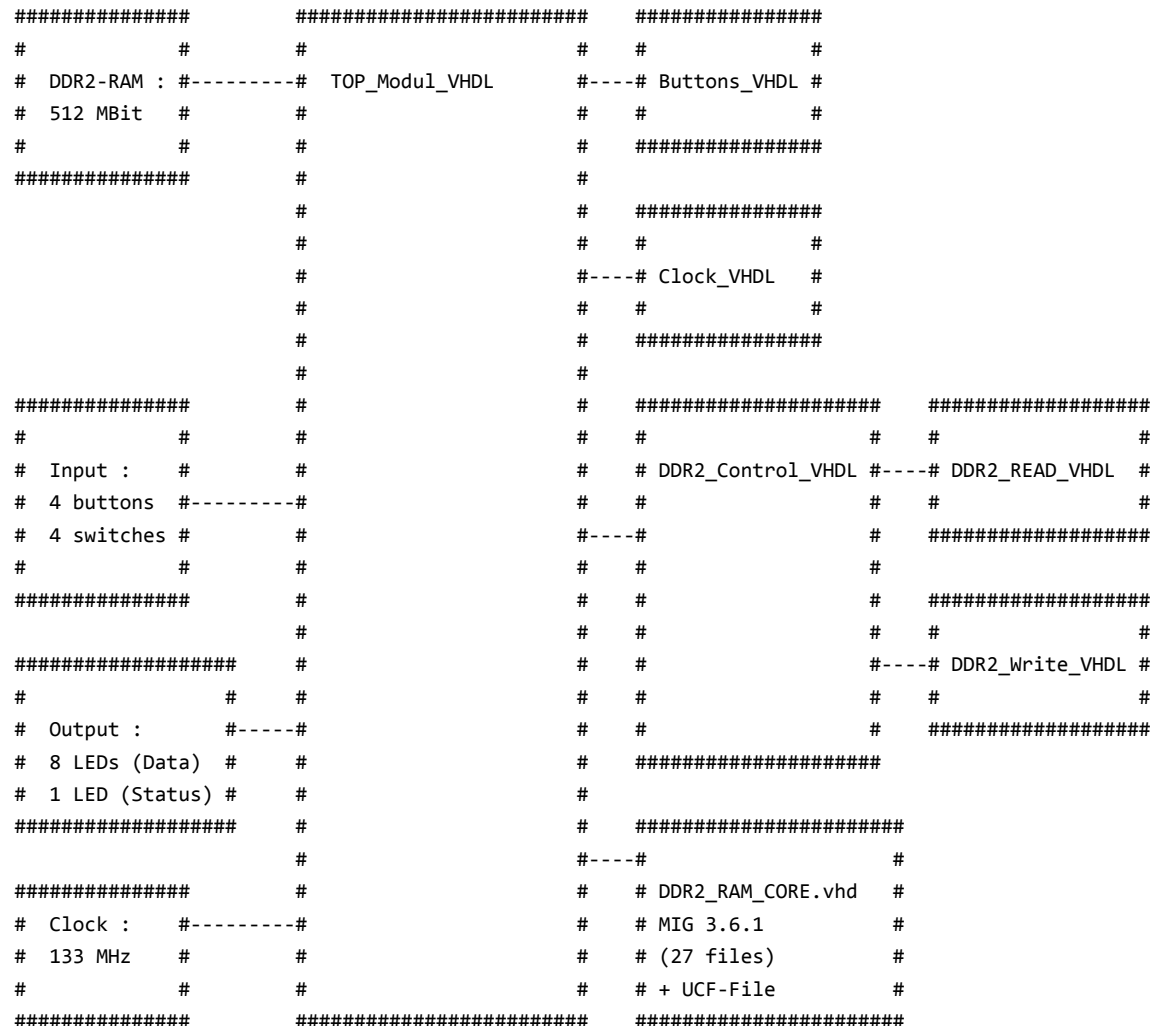

```
> this project is a simple example how to implement the DDR2-SDRAM on a Xilinx FPGA Board
   (with the generated Code from the Xilinx MIG)
hint for using the DDR2-RAM :
===================================
> the complete DDR2_RAM_Core Files in this project are
   genaratet with the Xilinx MIG 3.6.1 tool
> MIG settings :
        - Typ = DDR2-SDRAM
```
- Frq = 133MHz
- Write Pipe Stages = 4
- Memory Part = MT47H32M16XX-3 (for the Spartan-3A Board)
- Data Width = 16
- Data-Mask = Ja
- SystemClock = Single-Ended
- Signals at : Bank3 (complete) , Bank2 (V12)
- Bank2 = System-Clock / Bank3 = Adrees-Control+Data+System-Control
- all others : "Default"

```
> Hint : DDR2_RAM_CORE :
```
- only the VHDL-Files from path "USer\_Design/RTL" are used
- the oter files generated from MIG are not necessary

```
> HINT : DDR2 UCF-File :
```
- the settings in the UCF-File are very important for the correct timing and function of the RAM
- i have downloaded the original UCF-File from Xilinx for the Spartan-3A Board from these adress :
	- "http://www.xilinx.com/products/boards/s3astarter/reference\_designs.htm"
- a few changes are required (e.g. for the path)

```
Function of the Project :
============================
```

```
> Switch-0 (SW0) is the Reset-Switch (High = Reset)
```
- > the "TOP\_Modul" only routes the signals between the other Moduls
- > the "Buttons\_VHDL" debounce the switches und buttons and generate a "rising\_edge" signal for the 4 Buttons
- > the "DDR2\_Control" has a state machine with these steps :
	- 1. Init the RAM
	- 2. Automatic Write Sequenz (writes 16 Datawords each 64Bit)
	- 3. Automatic Read Sequenz (reads the first Dataword with 64Bit from adress 0)
	- 4. Wait for a button signal

```
 5a. Button-1 (north) -> increment ROW-Counter
   5b. Button-2 (south) -> decrement ROW-COunter
   5c. Button-3 (west) -> writes a single Datawort (64Bit) to the actual adress
   5d. Button-4 (east) -> reads a single Dataword (64Bit) from the actual adress
> the "DDR2_Control" also selects one Byte (from the 64Bit Dataword)
   - SW1 to SW3 are the MUX-Select-Pins :
        SW3=0 + SW2=0 + SW1=0 \rightarrow shows the Databases (D7...D0)SW3=0 + SW2=0 + SW1=1 -> shows the Databits (D15...D8)
        SW3=0 + SW2=1 + SW1=0 \rightarrow shows the Databases (D23...D16)SW3=0 + SW2=1 + SW1=1 -> shows the Databits (D31...D24)
        SW3=1 + SW2=0 + SW1=0 -> shows the Databits (D39...D32)
        SW3=1 + SW2=0 + SW1=1 -> shows the Databits (D47...D40)
        SW3=1 + SW2=1 + SW1=0 \rightarrow shows the Databits (D55...D48)SW3=1 + SW2=1 + SW1=1 -> shows the Databits (D63...D56)
        the selected Databits are shown on the 8 LEDs at the FPGA-Board
> the "DDR2_Read" has a state machine to read one Dataword (64Bit)
   from given adress
> the "DDR2_Write" has a state machine to write one Dataword (64Bit)
   to the given adress
Ram Data content after the automatic write sequenz :
======================================================
> after the automtic write sequenz the content of the first 16 Datawords are :
ADR 0 = 0123456789ABCDEF
ADR 1 = 123456789ABCDEF0
ADR 2 = 23456789ABCDEF01
ADR 3 = 3456789ABCDEF012
ADR 4 = 456789ABCDEF0123
ADR 5 = 56789ABCDEF01234
ADR 6 to ADR 15 = 639CC6398C7318E7
Process after power on :
==========================
> after the RAM-INIT and writing of 16 Datawords
   the first RAM-Adress is reading and shown on the LEDs
> the buttons "north" and "south" changes the actuall adress pointer
> to read one adress use button "east" 
> to write the Dataword "31CE629DC43B8877" use button "west"
R<sub>AM-Tnfo</sub> .
================
```
> the size of the DDR2-RAM is 512MBit (64MByte)

```
> it is splitted in 4 Blocks (Banks)
   each Block has 8192 ROWs and 1024 COLs
   a single Datacell is 16bit wide
   4x8192*1024*16bit = 512MBit
> the Bank-Adress needs 2Bit
   the ROW-Adress needs 13Bit
   the COL-Adress needs 10Bit
> the Adresspointer looks like :
   ADR = ROW & COL & BANK
   the complete ADR-Pointer needs 25Bit
Restrictions in this project :
==================================
> the "Burst-Mode" is fixed set to "4"
   whis this setting the Dataword is 64Bit wide
> each read process reads 64Bit and each write process
   writes 64Bits
> to avoid data fail the COL-Adress must increment
   and decrement by the value of "4"
   like (0,4,8,12...)
Speed :
==================
> a single read process (of 64Bit) needs 22 Clockcycles
   (at 133MHz -> 165 ns => 46 MByte/sec)
> a single write process (of 64Bit) needs 25 Clockcycles
   (at 133MHz -> 188 ns => 40 MByte/sec)
last Hints :
=============
> this project is "from private"
   and not allowed for commercial use
> this project is not free of bugs
   and i can not give a guarantee
   for any kind of error or damages
> everyone is permitted to copy and modify
   this files
> please give me a notice if you found
   some bugs
```